## **BCS Level 1 Robotics Award**

### Qualification Guide

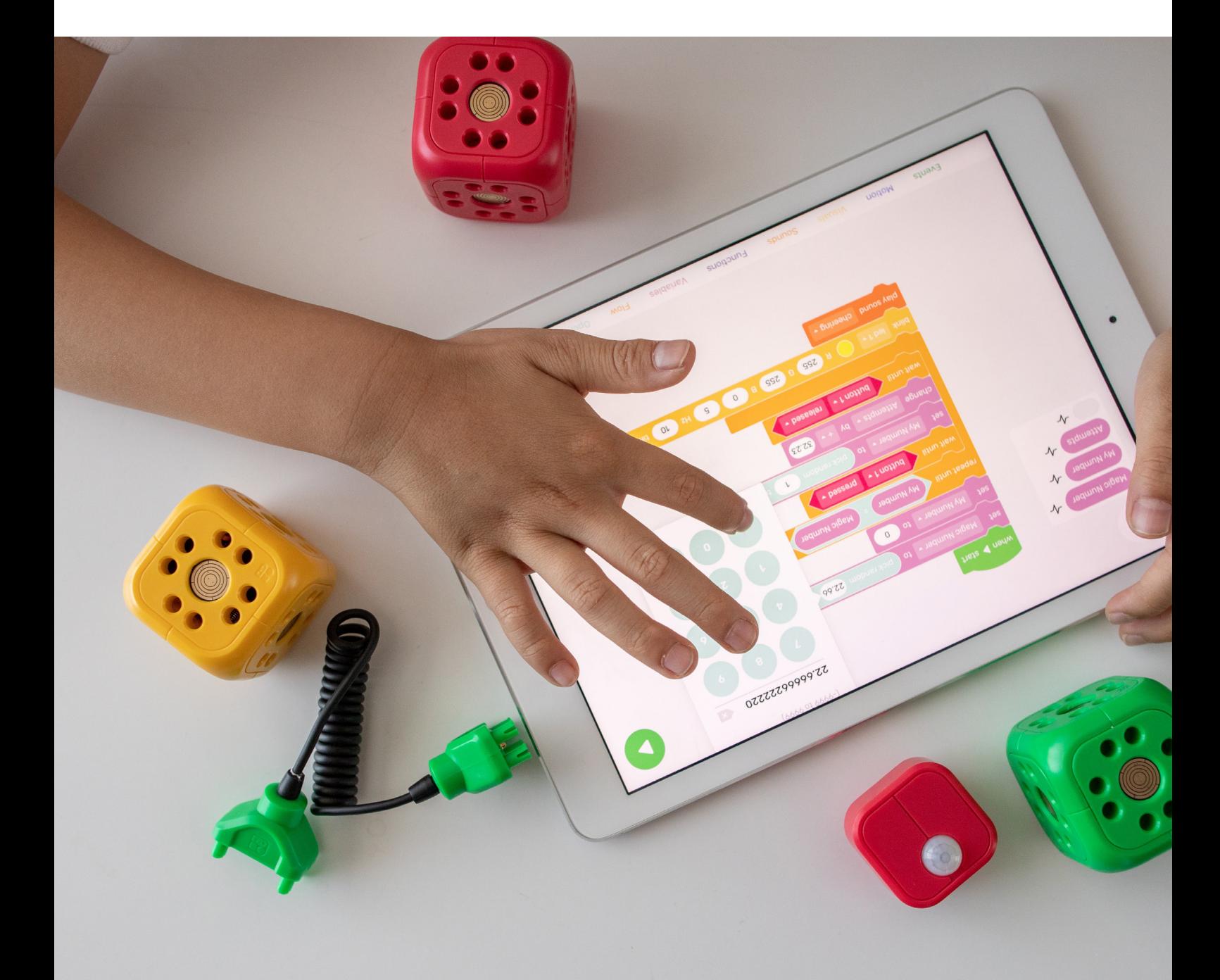

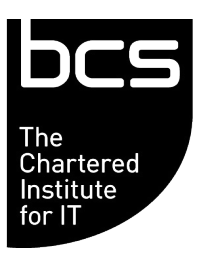

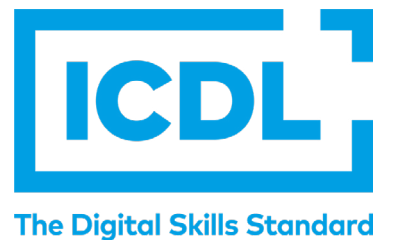

This qualification is regulated by one or more of the following: Ofqual, Qualifications Wales, CCEA Regulation or SQA.

> QAN: 603/7793/8 June 2021 v1.0

### **CONTENTS**

- 2. Introduction
- 3. Qualification Suitability and Overview
- 5. Module Criteria
- 9. Resources
- 10. Assessment
- 12. Skillsbox
- 13. FAQ<sub>S</sub>
- 14. Glossary

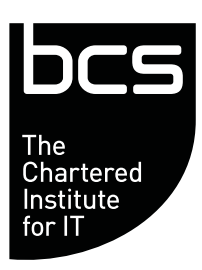

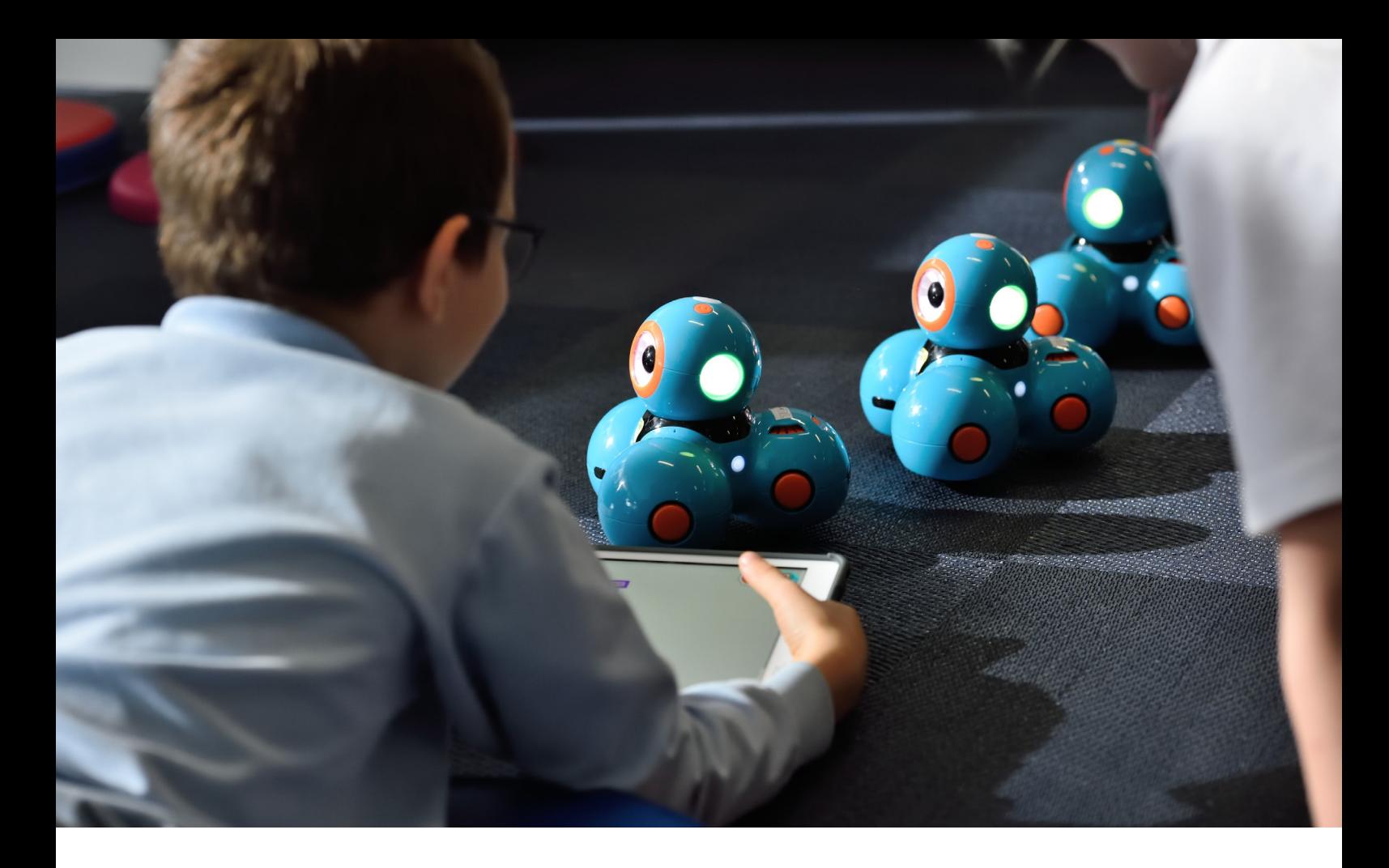

## **Introduction**

They have long been a staple of science fiction on the silver screen, but now robots are stepping into the real world – and they have enormous potential for the workplace. Some traditional roles are incorporating Robotics into their existing ways of working, while brand-new career paths are being forged around pioneering technological capabilities, pushing the boundaries of what we can achieve. As such, it's vital that today's young people can learn to understand, build and use these emerging technological concepts, so that they can take their place in the workplace of the future.

However, they won't be starting from scratch. Many young learners are already developing vital digital and technological skills – maybe without even realising it. Gaming, for example, provides opportunities to build resilience, learning through trial and error, and develop sought-after soft skills. Building on this everyday experience of technology, the new Level 1 Robotics qualification from BCS and ICDL aims to develop young learners' understanding of what robots can do, how they are made, and how they can be programmed and controlled. As well as a solid foundation in robotics, the qualification also emphasises the importance of teamwork, promoting communication and collaboration with other learners, and provides them with transferrable skills to help them stand out on the job market.

We believe that exploring robotics inspires a lifelong love of learning, creativity and logic, all of which are vital for our learners of today to succeed in the ever-changing workplace of tomorrow.

#### **BCS, The Chartered Institute for IT**

As the Chartered Institute for IT we are the digital specialists and the only awarding body focussed on computing and IT. Our commitment under our royal charter is to ensure everyone within society, has access to the basic skills required to live and work in a digital age.

# **Qualification Suitability and Overview**

The Level 1 Robotics qualification has been designed to fill a significant gap in the market. It is currently the only Level 1 robotics qualification on the market, representing a unique opportunity for upper Key Stage 2 to lower Key Stage 3 learners to build on their existing skills and experience.

Examples of learners who may benefit from this qualification would include those who are interested in further qualifications in computing or robotics (e.g. GCSE Computer Science), or those who are aspiring to a future career in the digital or technology sectors.

At the end of this qualification, learners will be able to:

- Understand key concepts relating to robots and robotics systems
- Identify examples of robots, as well as the main parts of a robot and their function, including microcontrollers, actuators, sensors, and power sources
- Understand the elements of a simple control system, and test a control system
- Understand basic programming concepts, and create and execute a programme in a visual programming language
- Set up a robot, implement robotic motion, and control a robot in an environment

In order to complete this Level 1 qualification, learners will have to complete all five mandatory modules. An overview of these can be found below, while further details are included under Module Criteria.

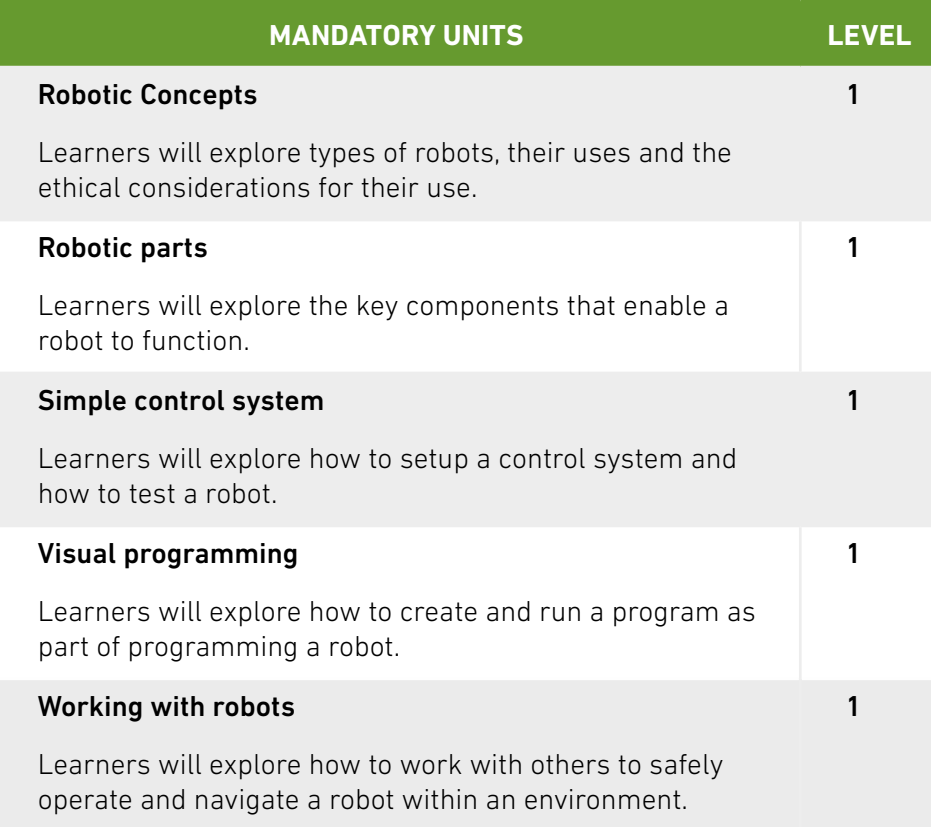

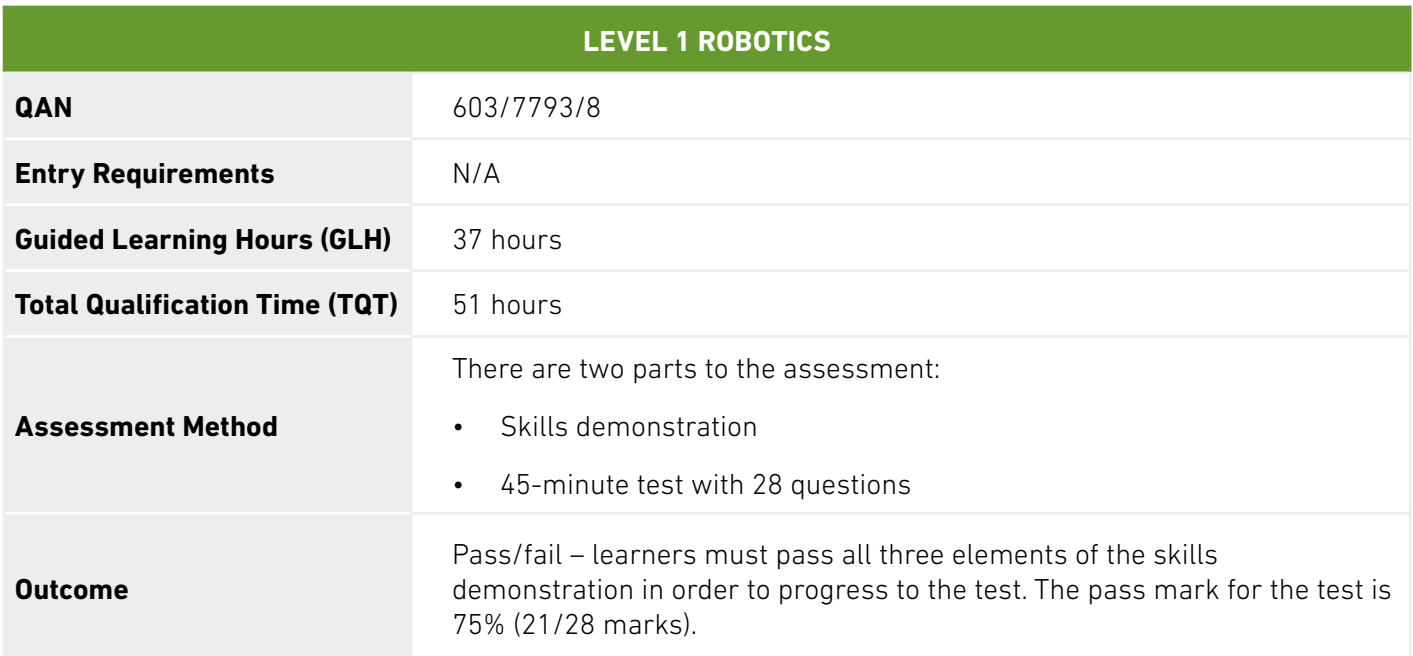

Although there are no formal entry requirements for this qualification, it would be beneficial for learners to have a basic understanding of IT, such as that acquired in IT lessons at school, and an interest in robotics. The L1 Robotics qualification also links well to Physics topics which learners may previously have studied, or may go on to study later in Key Stage 3 or at Key Stage 4.

#### **Offering Level 1 Robotics at your school**

To be able to offer this qualification, an organisation must be a BCS Approved Centre.

Details of what is required to be a centre can be found on our [website](https://www.bcs.org/deliver-and-teach-qualifications/become-accredited/
).

#### **Learner Progression**

After completing Level 1 Robotics, we hope that all of our learners will feel equipped and inspired to go on to study further digital or IT qualifications in the future.

BCS Robotics Level 1 would be an excellent 'stretch-and-challenge' activity for learners with a keen interest in or aptitude for technology, or those looking to study Computer Science at GCSE or A level.

Learners who are particularly interested in continuing to explore the world of robotics might like to aim towards the BCS Foundation Award in Smart Products, Robotics and Automation, designed for individuals interested in furthering their understanding of artificial intelligence (AI).

Businesses in the technology sector have also spoken about the need to improve young people's basic IT skills. Learners wanting to work on this core area may be interested in our Essential Digital Skills Qualifications (EDSQ), which are fully-funded for learners in England aged 16-19. BCS also offers the European Computer Driving Licence (ECDL) Level 1 Award and Level 2 Certificate, which is recognised by employers around the world as the benchmark in digital and IT user skills.

# **Module Criteria**

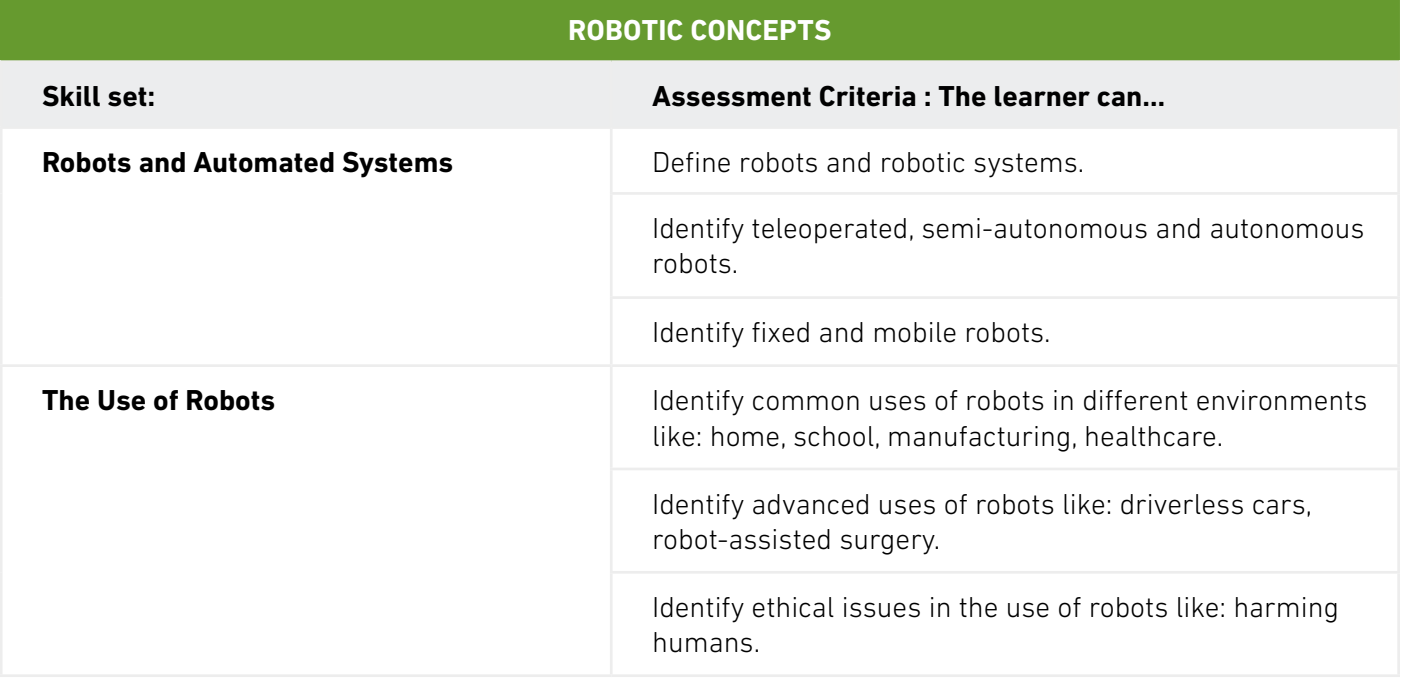

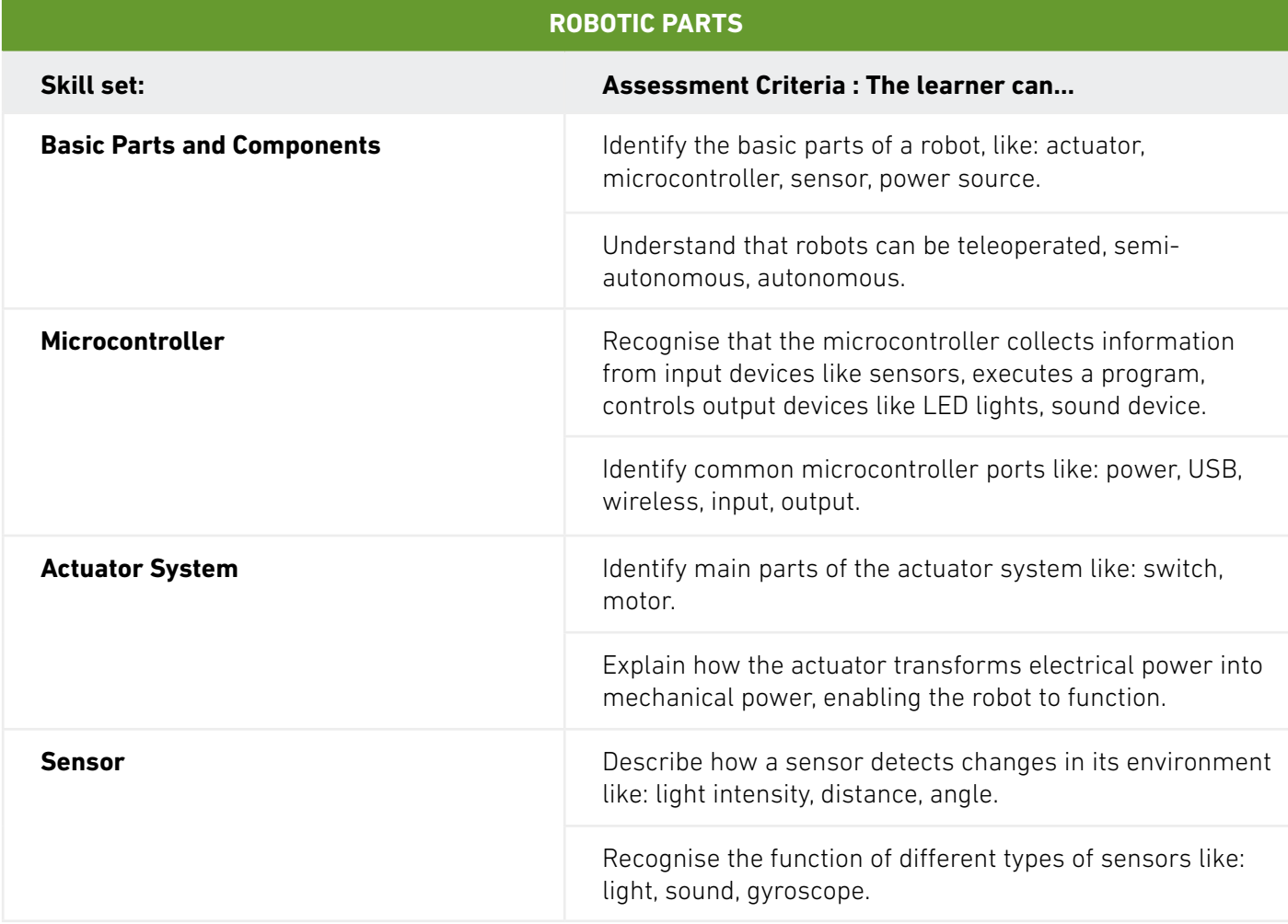

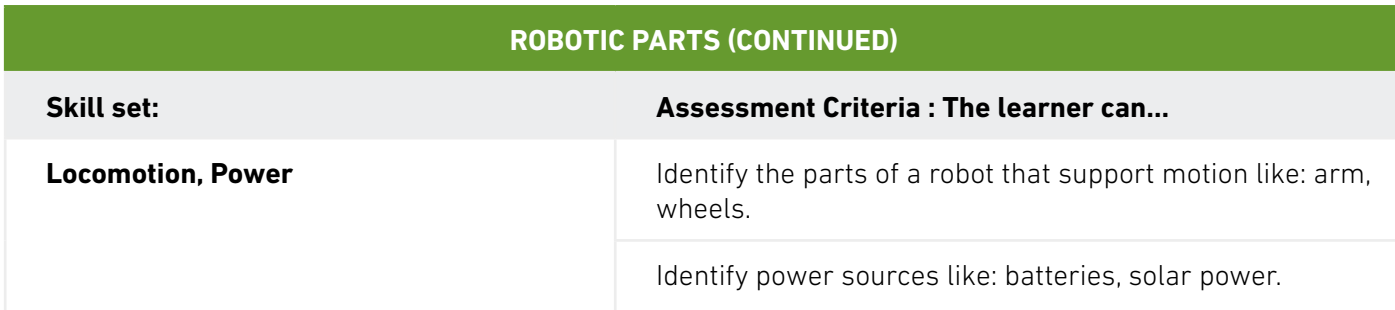

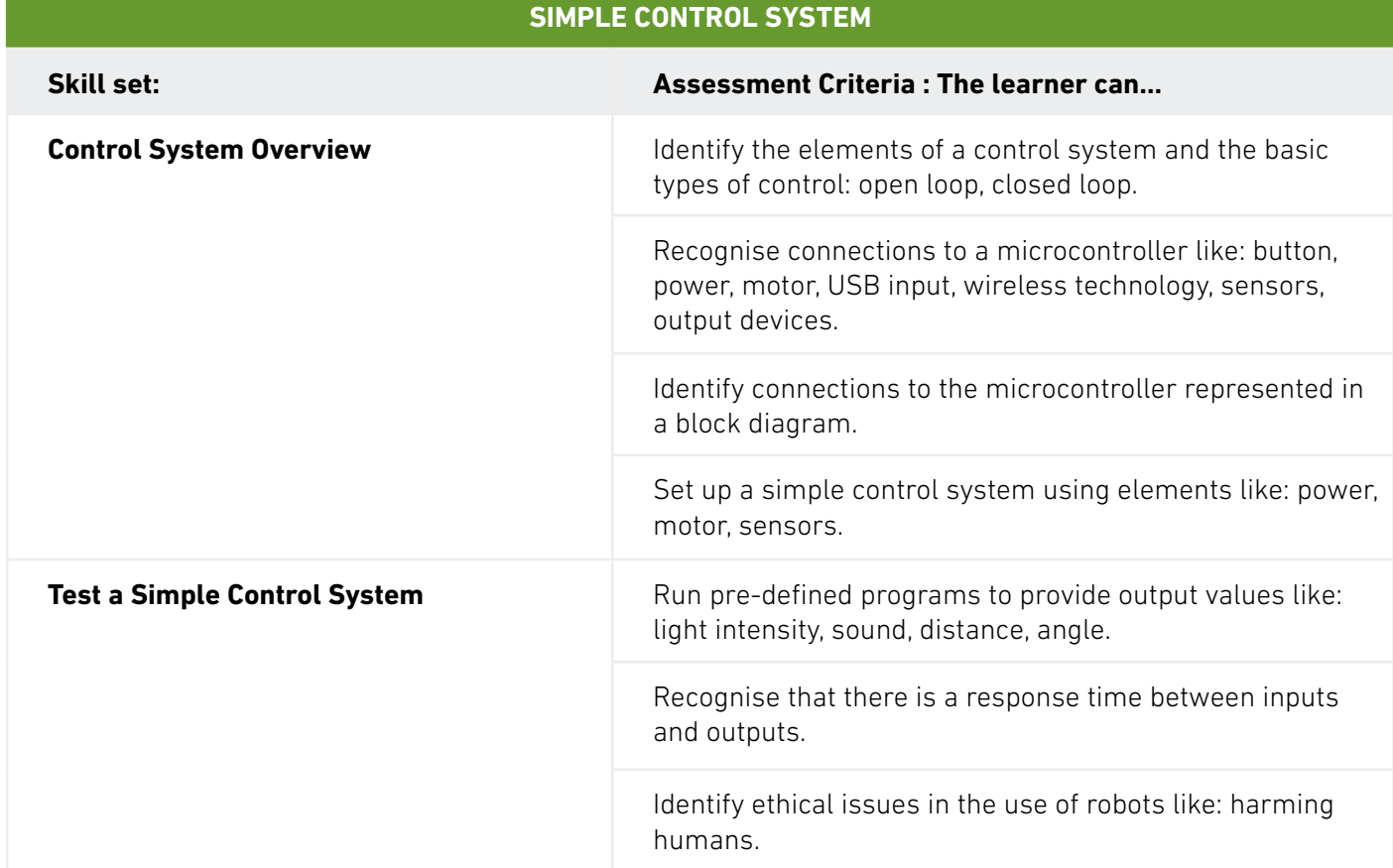

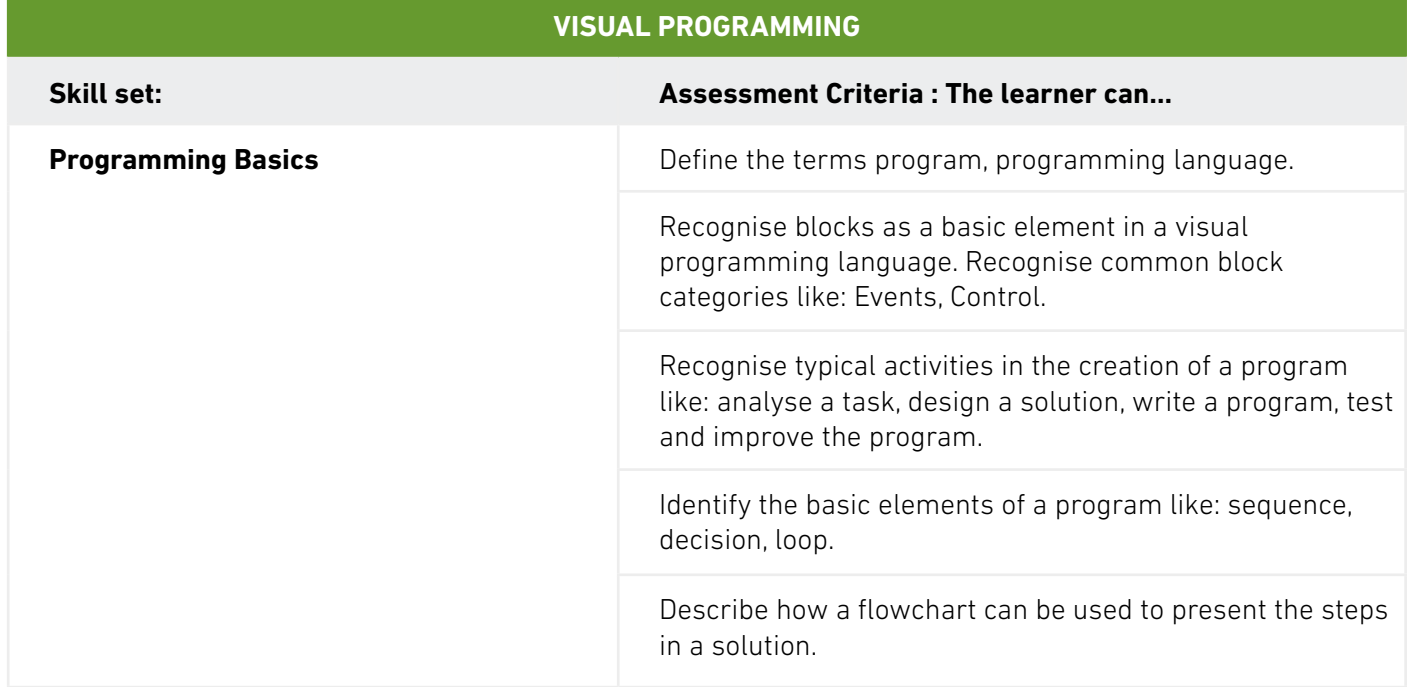

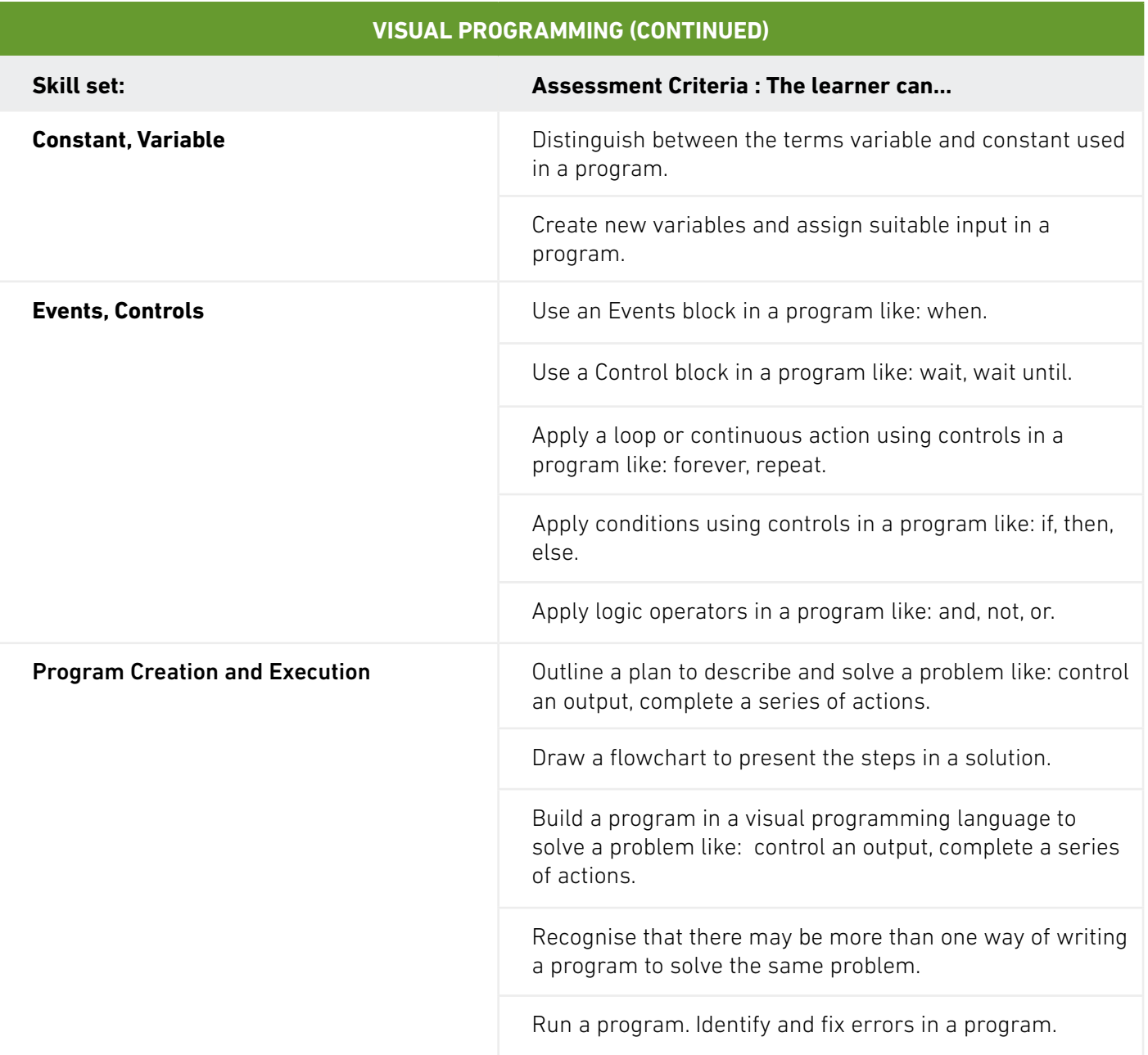

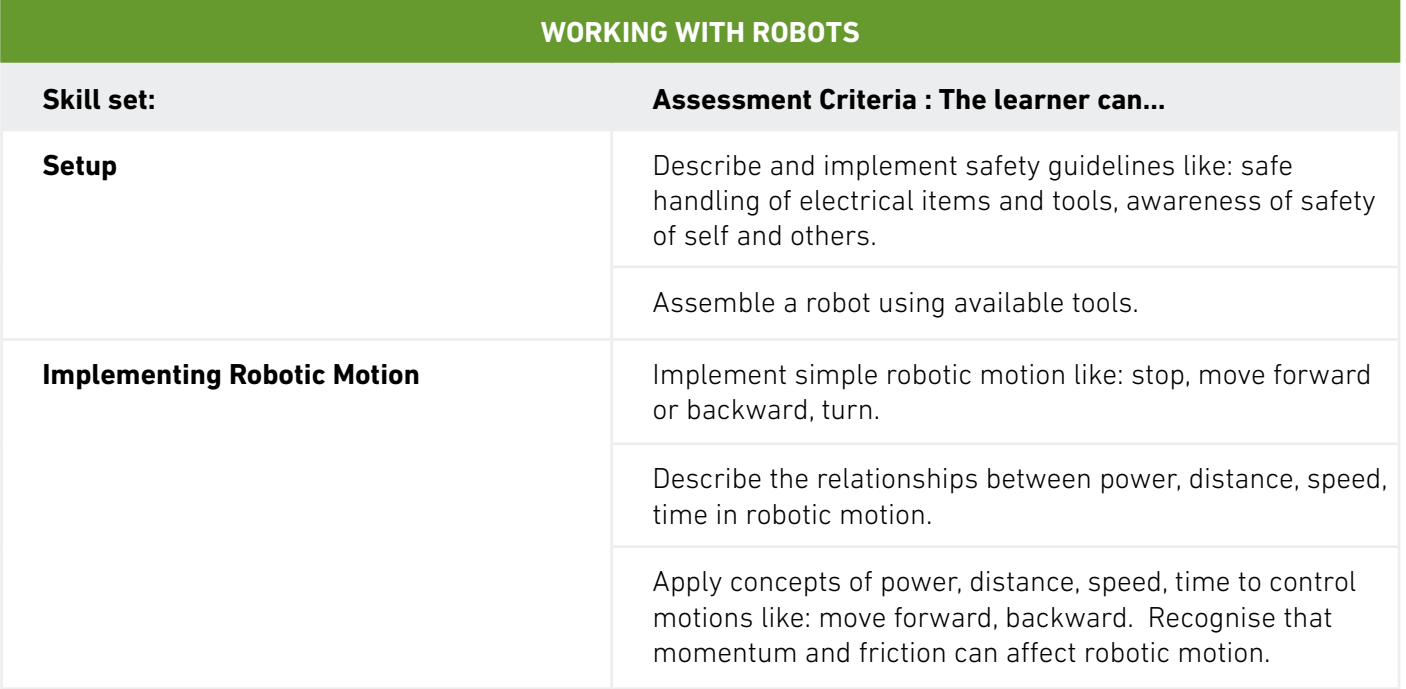

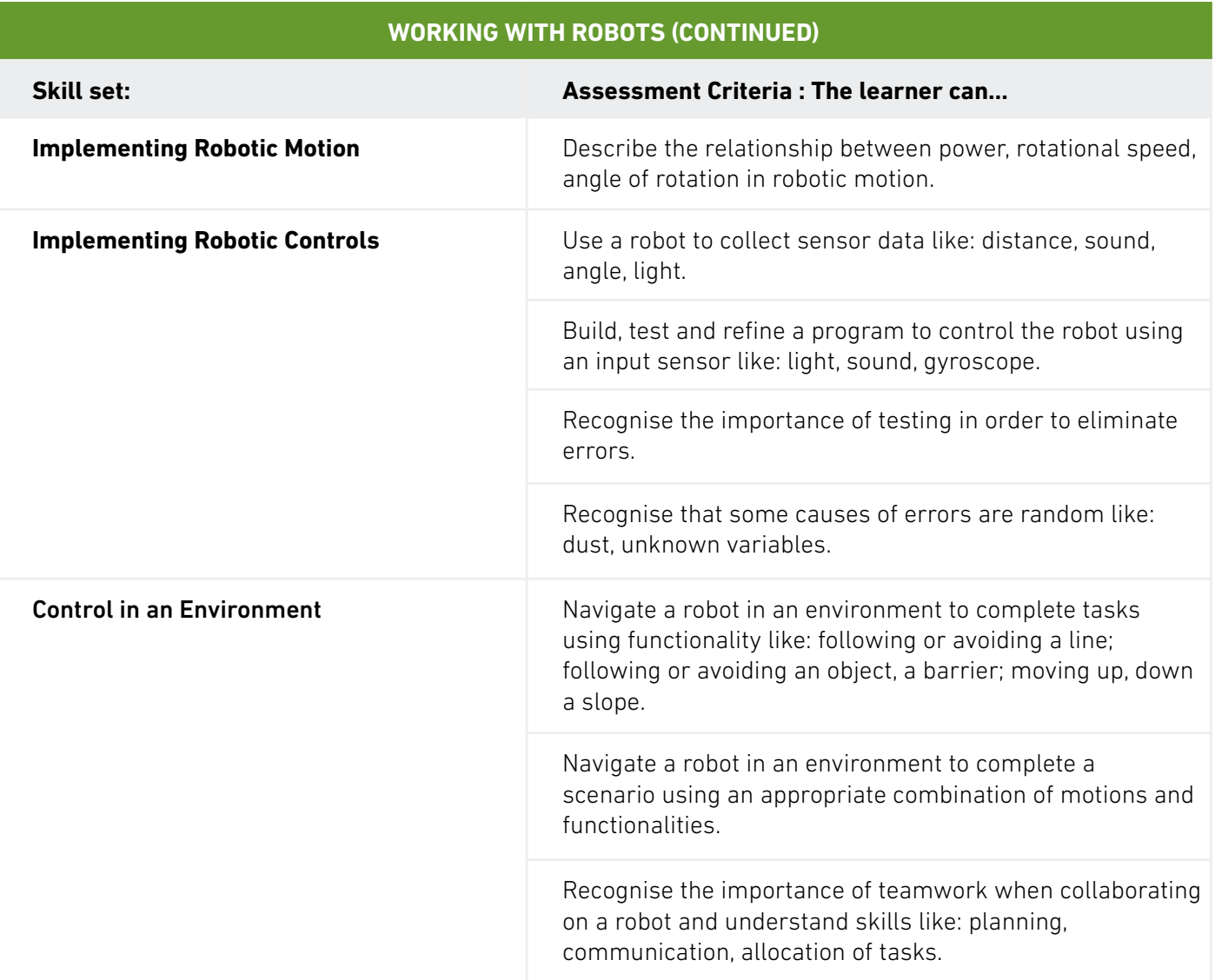

# **Resources**

There are a range of useful resources available to help you and your learners make the most of the Level 1 Robotics qualification. These are available from Skillsbox and the Atlas Cloud platform.

### **AVAILABLE RESOURCES**

#### **Diagnostic test**

To enable learners to practise and determine if they are ready to progress to the second part of the assessment, the test. Accessed via the Skillsbox online platform. There are 43 questions, in multiple-choice, drag-and-drop, and hotspot formats.

#### **Learner material handbook**

Accessed as an e-book via the Skillsbox platform. Learners will receive credit to buy e-book once their school has purchased the course.

#### **Teacher handbook**

Accessed as an e-book via the Skillsbox platform. This includes an overview of robotics, planning considerations, lesson plans including learning outcomes, resources needed, activity description, useful links.

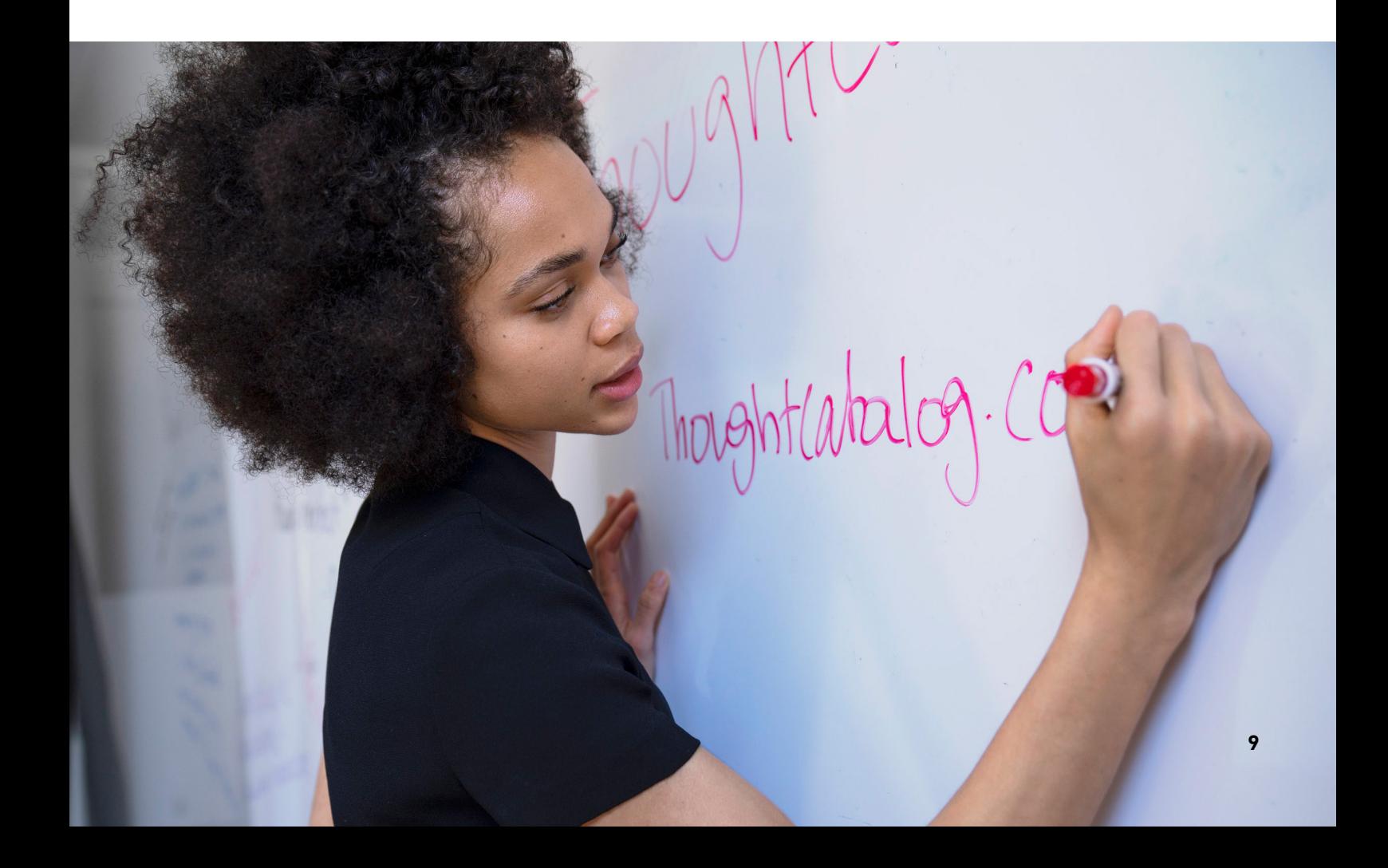

# **Assessment**

There are two parts to the assessment:

- 30-minute in-class skills demonstration test. The Learner can complete this individually or as part of a group of three
- 45-minute online test in a registered test centre, e.g. the learners' school

#### **Skills demonstration test**

The skills demonstration test takes place during the learning process, while learners are participating in the programme. Its basic activities are pre-determined, and cover areas such as setting up simple control systems and implementing a simple robotic motion. Learners will self-evaluate their skills in each area, and the teacher or an independent assessor will then verify that each learner has demonstrated the required skills.

Typically, these skills will be demonstrated as part of group work (a group of up to three learners), so the teacher or assessor must be satisfied that the learner has actively participated in the activity. During the assessment, the teacher or assessor will complete the ICDL Robotics Skills Demonstration document. The school or centre will then manually enter the results onto the Approved Centre Forum (ACF) by accessing the ACF and going to 'Ordering and Administration', then to 'Enter manual test results' and filling out the details on the page. The ICDL Robotics Skills Demonstration document does not need to be uploaded but should be retained for audit purposes.

The result of the Skills Demonstration assessment is either Pass or Fail. To pass, the Learner must demonstrate all listed skills on the Skills demonstration record in a 30-minute session. Learners must pass all elements of the skills demonstration test in order to progress to the test.

#### **Online test**

The online test assesses the competences outlined in the ICDL Robotics syllabus. Learners must be registered to the Robotics module in order to take a test.

The online test is invigilated and takes place in a registered test centre, which in many cases may be the school. The test is delivered through Skillsbox, an automated test system.

There are a variety of question types used in the test to test the learner's mastery of the knowledge and skills outlined in the curriculum. The question type and format are primarily determined by the type of knowledge or skill being measured. Question types may include multiple choice, match-ups, fill-in-the-blanks, or practical in-application tasks.

The test takes 45 minutes and the pass mark is 75% (21/28 marks). Learners must pass both the skills demonstration test and the test in order to complete the qualification.

While BCS would not normally want to make changes to either grade thresholds or grading algorithms there is potential for them to change in order to maintain standards.

#### **Reasonable Adjustments**

Centres will receive guidance on reasonable adjustments in accordance with Equalities Law including, but not exclusively, ensuring there is an environment which will allow access by a disabled learner or to make alternative arrangements such as a different venue or different equipment suitable for the learner.

#### **Outcomes and Reassessment**

'The first part of the assessment, the skills demonstration, is completed offline and the school or centre will need to manually enter the results onto the Approved Centre Forum (ACF). When a learner completes the second part of the assessment, the online test, using the Skillsbox platform, the results are submitted directly to BCS.

Resits are available for this qualification.

#### **Appeals**

If situations arise that call into the question the validity of an awarding decision, for example, via an appeal or an enquiry in accordance with our Appeals Policy, or an error has been made and a learner has incorrectly been awarded, or not awarded, a qualification achievement issue will be brought to the attention of the Service Delivery Manager - Qualifications. Our [Appeals Policy](https://bcshq.sharepoint.com/sites/Apprenticeships/Policies%20Procedures%20%20Operation%20Manuals/Forms/AllItems.aspx?viewid=b2528a0f%2Ddeb9%2D4a28%2D8816%2D57cfe339ab2d&id=%2Fsites%2FApprenticeships%2FPolicies%20Procedures%20%20Operation%20Manuals%2FAppeals%20Policy%20and%20Procedure%2FLearner%20Appeals%20Policy%20Adapted%20for%20ERF%2Epdf&parent=%2Fsites%2FApprenticeships%2FPolicies%20Procedures%20%20Operation%20Manuals%2FAppeals%20Policy%20and%20Procedure) is available from the Approved Centre Forum.

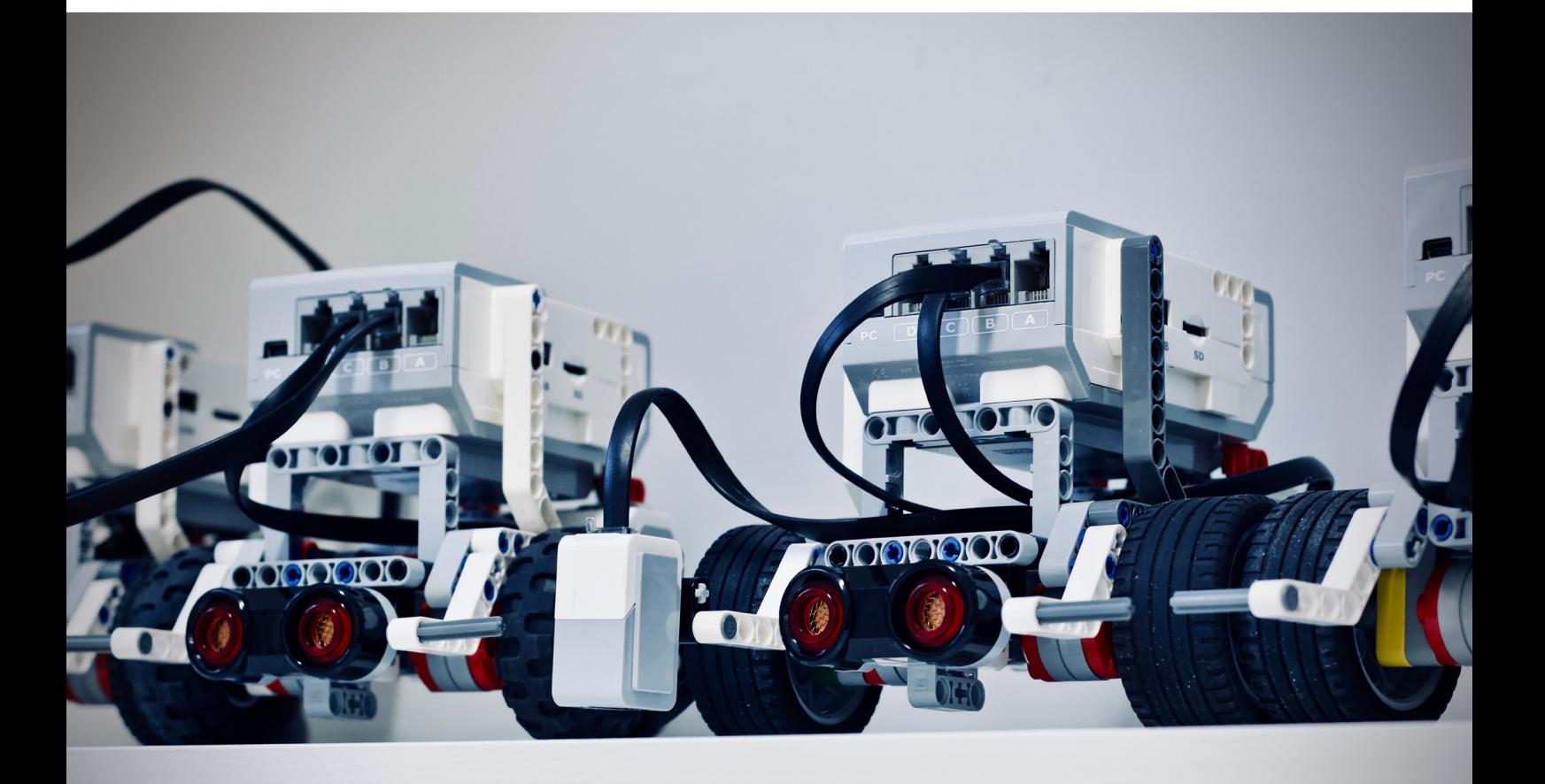

# **Skillsbox**

#### **Accessing the online assessments**

The test may be completed via the Skillsbox online platform on an on-demand basis. Centres will have access to add and manage users and tests.

You can access Skillsbox by logging in [here.](https://ecdluk.psionline.com/)

#### **General System Requirements**

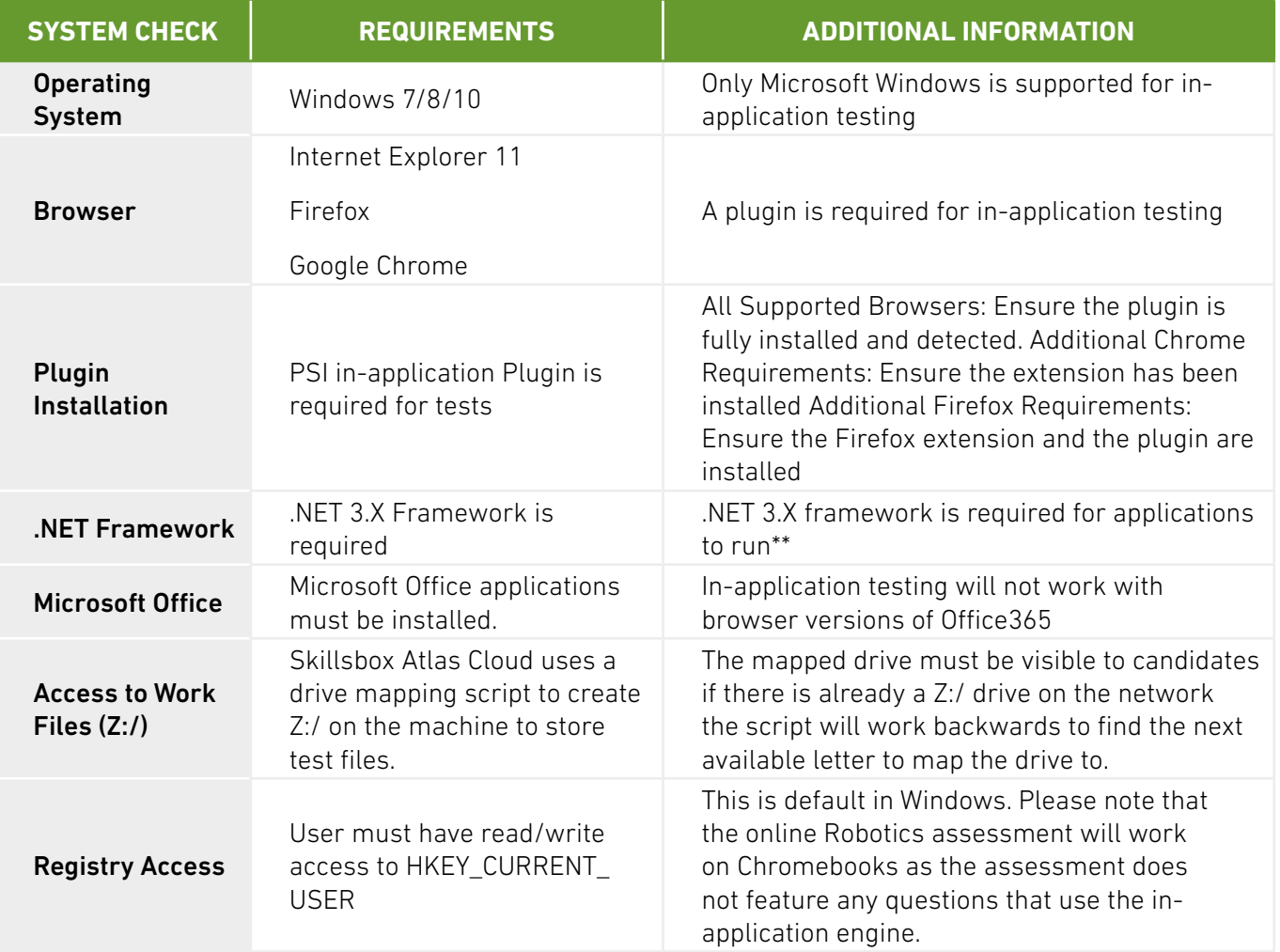

# **Frequently Asked Questions**

#### **Q) How long does this qualification take to complete?**

A) This qualification has 37 quided learning hours, and a total qualification time of 51 hours.

#### **Q) What learning materials or courseware are available?**

A) Learners will be able to access a diagnostic test via the Skillsbox online platform, to practise and determine if they are ready to progress to the second part of the assessment, the test. There are also two handbooks available: one for learners and one for teachers. The learner material handbook will be accessible as an e-book on Atlas Cloud platform and learners will receive credit to buy the e-book once their school has purchased the course. The teacher handbook includes an overview of robotics, planning considerations, lesson plans including learning outcomes, resources needed, activity description, and useful links.

#### **Q) Can this qualification be delivered remotely?**

A) As this qualification is designed to be taken by learners approximately 10-11 years old, delivered by teachers in a school setting, and requires specialist equipment, the course will not be able to be delivered remotely.

#### **Q) What is GLH and TQT?**

A) Guided Learning Hours (GLH) indicates the approximate time (in hours) that the learner will be supervised during any teaching, learning or assessment activities.

Total Qualification Time (TQT) is a predication of the total time a learner with no prior knowledge might need to complete the course. TQT is made up of two elements: GLH, and all other hours (an estimate of the number of hours a learner will reasonably spend on any unsupervised learning or assessment activities including homework, research, exam preparation and formal assessment) so that they can successfully achieve the qualification.

#### **Q) What practice tests are available?**

A) A diagnostic test is available through the Skillsbox platform.

# **Glossary**

We recognise that Level 1 Robotics is not just new for learners – it may be a new topic area for teachers, schools and centres too. With this in mind, we have included a glossary of some key terms used both within this Qualification Guide and in ICDL's Robotics Teacher Handbook.

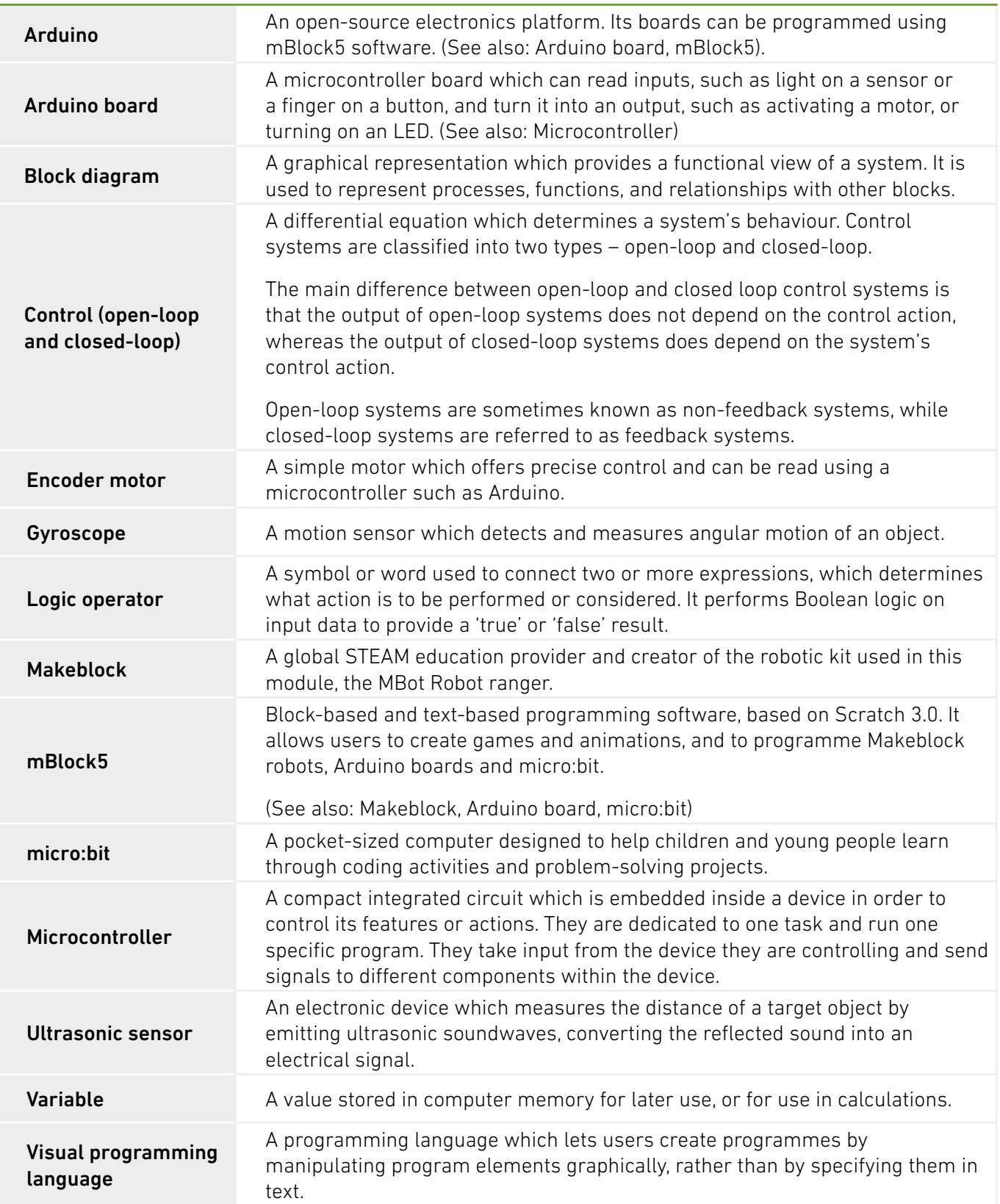

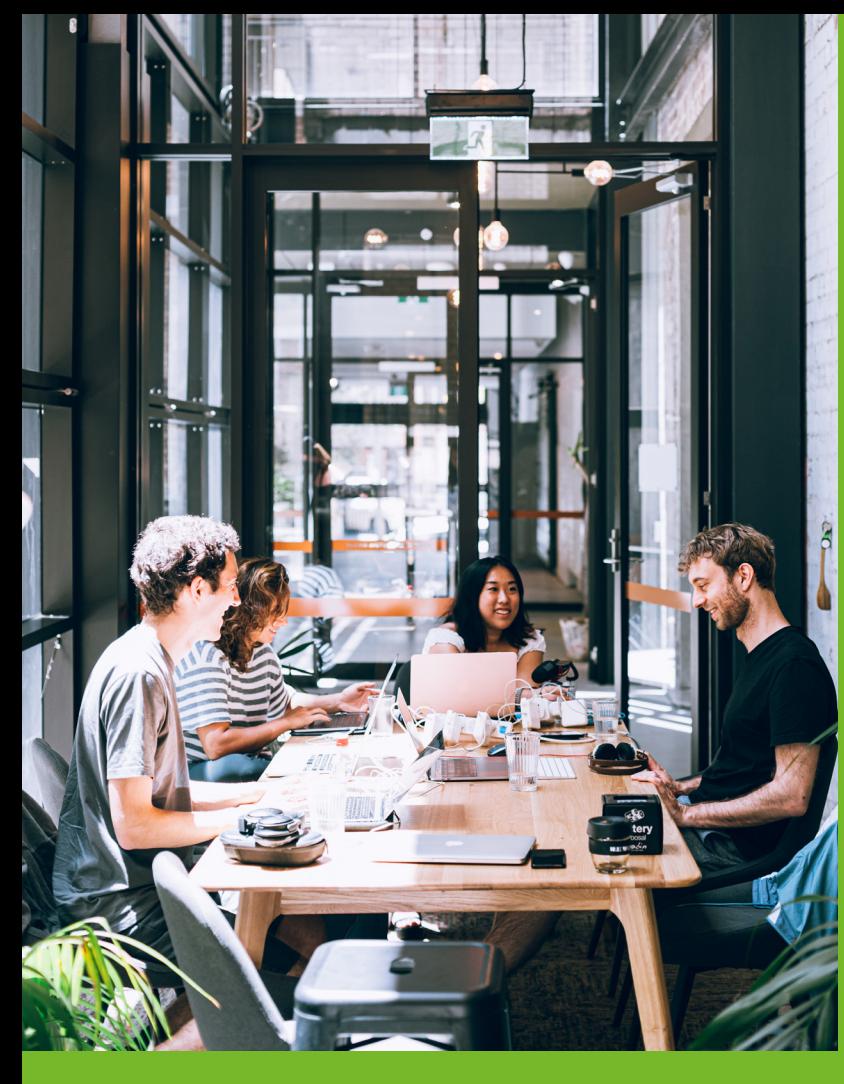

### **CONTACT**

For any queries relating to this document or the delivery of this qualifcation, contact;

T: 01793 417445 E: bcssales@bcs.uk

If you have any technical issues running the online assessments, please contact;

Skillsbox Support – support@skillsbox.com

For further information please contact:

#### **BCS**

The Chartered Institute for IT 3 Newbridge Square Swindon SN1 1BY

**T** +44 (0)1793 417 445

© 2021 Reserved. BCS, The Chartered Institute for IT

All rights reserved. No part of this material protected by this copyright may be reproduced or utilised in any form, or by any means, electronic or mechanical, including photocopying, recording, or by any information storage and retrieval system without prior authorisation and credit to BCS, The Chartered Institute for IT.

Although BCS, The Chartered Institute for IT has used reasonable endeavours in compiling the document it does not guarantee nor shall it be responsible for reliance upon the contents of the document and shall not be liable for any false, inaccurate or incomplete information. Any reliance placed upon the contents by the reader is at the reader's sole risk and BCS, The Chartered Institute for IT shall not be liable for any consequences of such reliance.

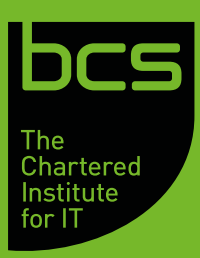

BCS Level 1 Robotics Qualification Guide Copyright © BCS 2021